## 【VoLTE】 Wi-Fi 通話(Wi-Fi Calling)

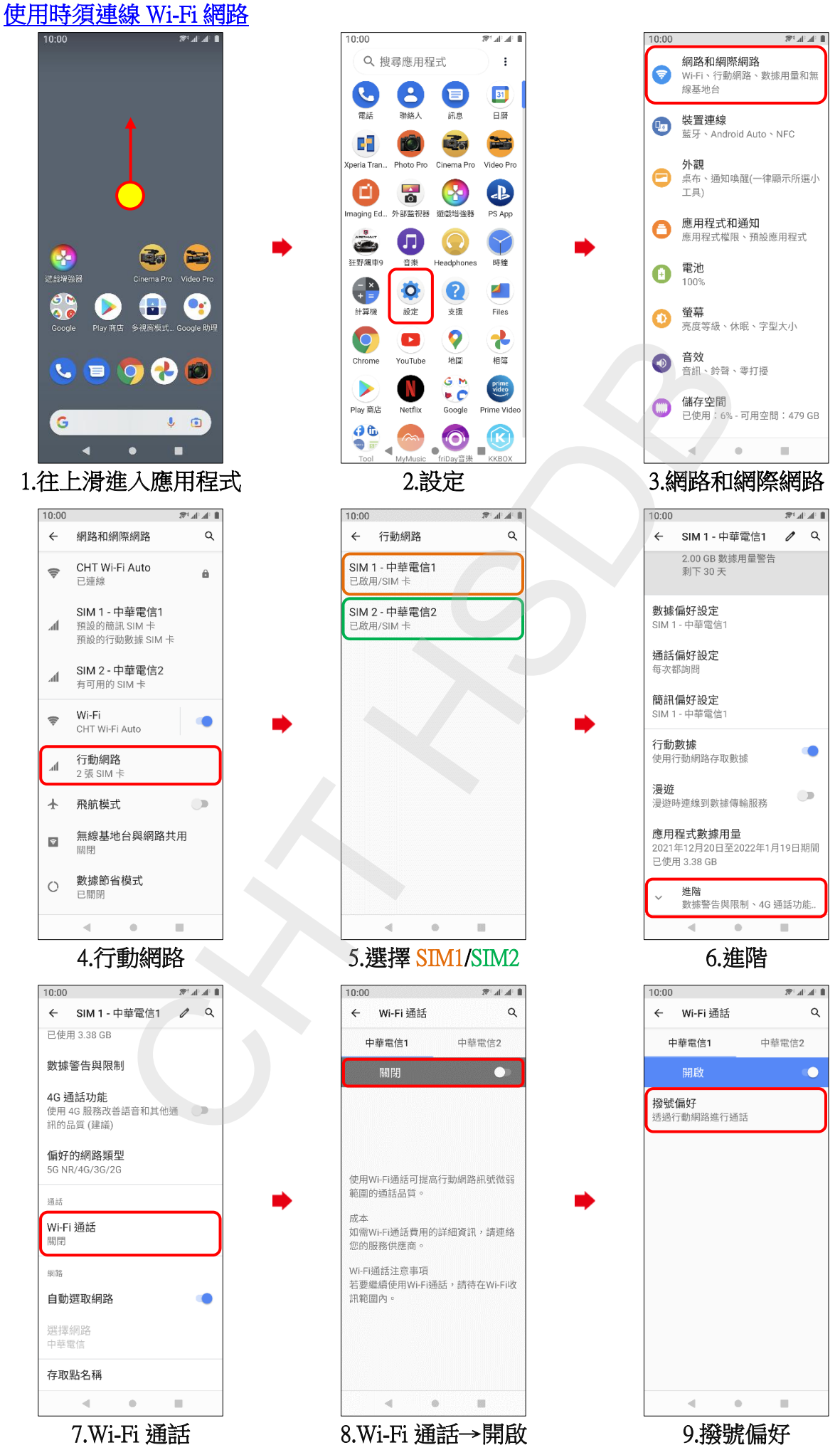

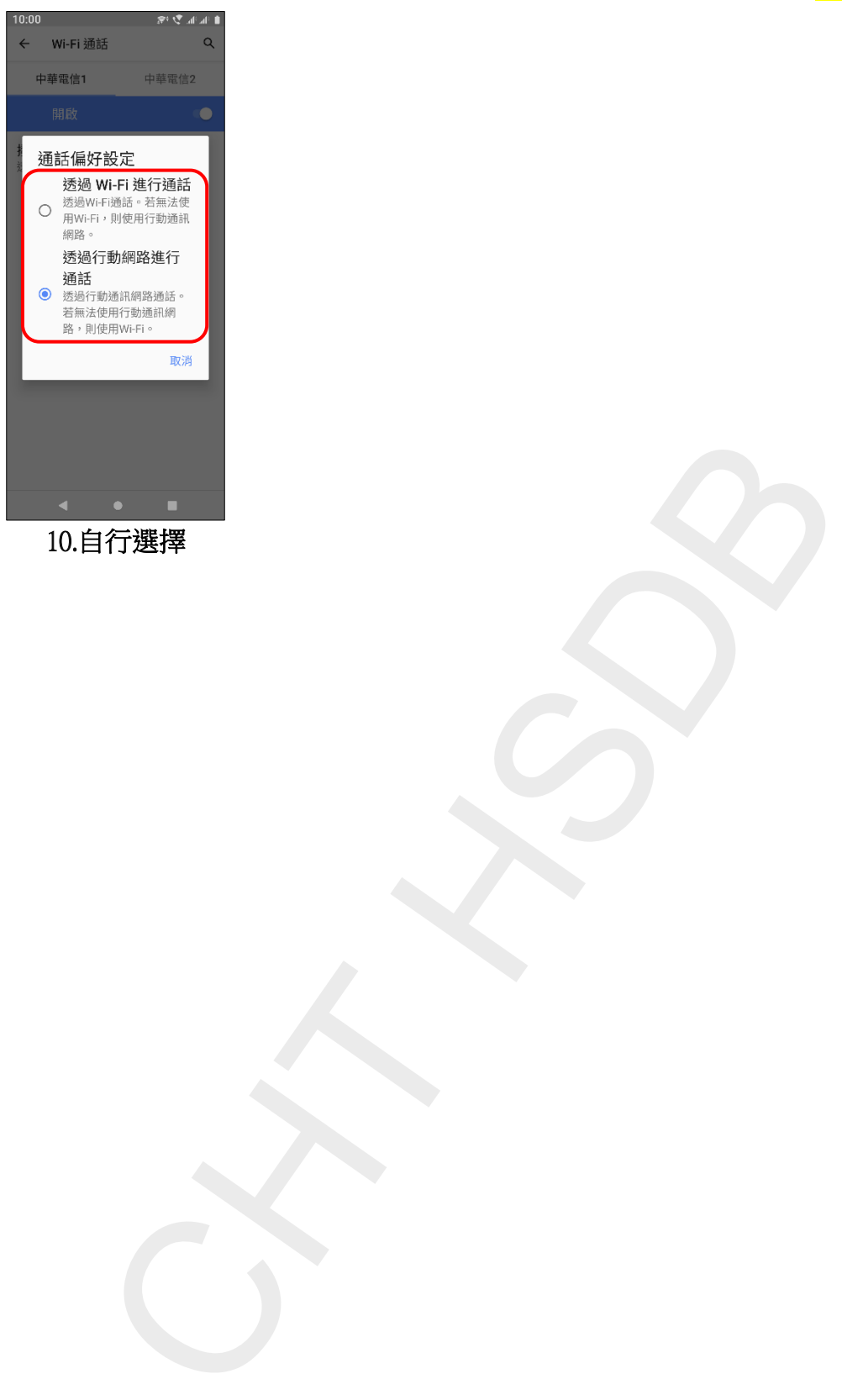

10.自行選擇

**2/2**